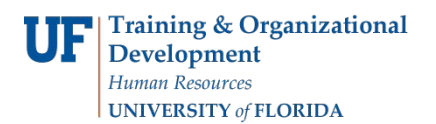

# **Finding Project ChartFields - Project Budgets page**

Grant projects will have associated budgets. Searching for projects and viewing associated budget information is important for processing financial transactions against a project's budget.

**Scenario**: This simulation demonstrates how to find project budget information using the Project Budget Information page in myUFL. It will lead you through the steps to:

- Finding a project
- Accessing General Ledger field information

## Navigate through **Nav Bar** > **Main Menu** > **Financials** > **Grants** > **Awards**> **Project Budgets**

## **Finding a project:**

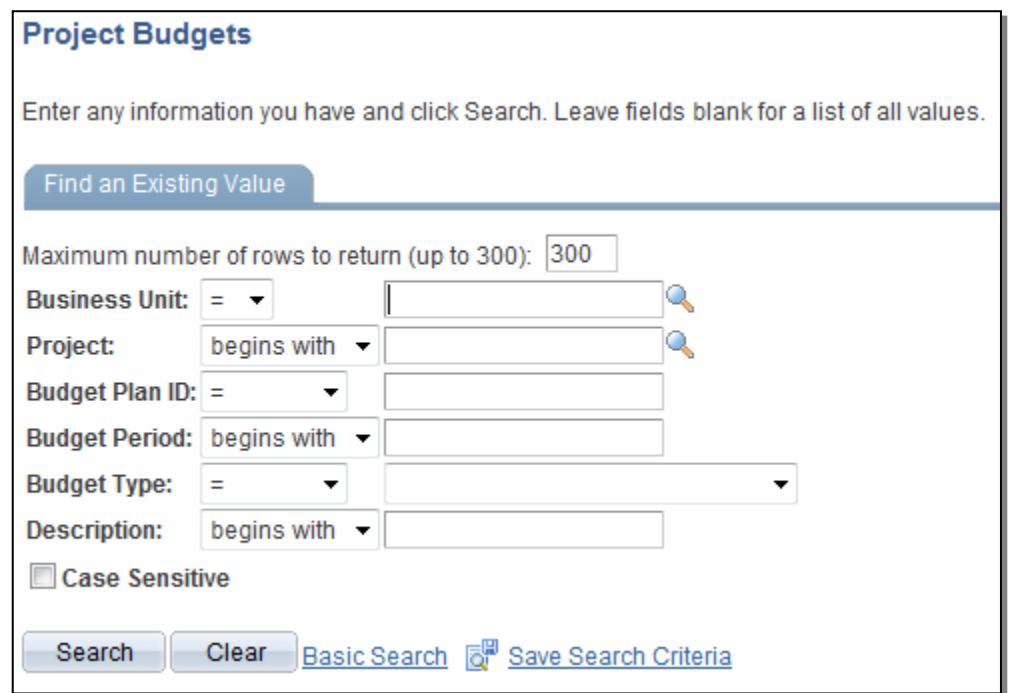

- 1. Enter the desired business Unit in the **Business Unit** field. In this example, enter "**GRANT**".
- 2. Enter the project number in the **Project** field. In this example, we are searching for project **00061785**.
- 3. Click the **Search** button.

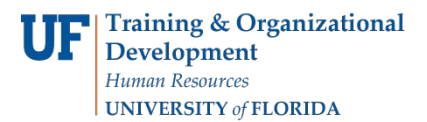

#### **Viewing a Project Budget Period:**

Each project can have one or several budget periods. Budget periods are typically one year in length.

- 4. Click on the desired budget period entry in the **Project** column. In this example, select **00061785**, Budget Period number **1**.
- 5. Notice this screen shows funding information for the budget categories.

#### **Viewing ChartField information for a project:**

To view ChartField information for the project, go to the General Ledger Detail tab.

- 6. Click the **General Ledger Detail** tab.
- 7. This screen provides the project ChartField string values: Department ID, Source of Funds, Fund, and Program code. These values will be needed to process transactions against your project.

In this example, you used a project number to identify funding and ChartField information on the Project Budget page.

If you need help with…

- Technical issues, contact the UF Help Desk: 392-HELP helpdesk@ufl.edu
- Policies and Directives, contact the General Accounting Office: 392-1326 [GLjournal@admin.ufl.edu](mailto:GLjournal@admin.ufl.edu) <http://www.fa.ufl.edu/departments/general-accounting/>
- © Training and Organizational Development University of Florida, Gainesville, FL 32611